# **MODELOS BIOMÉTRICOS FLORESTAIS COM A INCLUSÃO DE COVARIANTES**

# **MAYARA APARECIDA MACIEL GUIMARÃES**

**2008**

# **MAYARA APARECIDA MACIEL GUIMARÃES**

# **MODELOS BIOMÉTRICOS FLORESTAIS COM A INCLUSÃO DE COVARIANTES**

Dissertação apresentada ao Departamento de Ciências Florestais da Universidade Federal de Lavras como parte das exigências do Curso de Mestrado Engenharia Florestal, área de concentração em Ciências Florestais, para a obtenção do título de "Mestre".

Orientador

Prof. Dr. Natalino Calegário

LAVRAS MINAS GERAIS - BRASIL 2008

## **Ficha Catalográfica Preparada pela Divisão de Processos Técnicos da Biblioteca Central da UFLA**

Guimarães, Mayara Aparecida Maciel.

Modelos biométricos florestais com a inclusão de covariantes / Mayara Aparecida Maciel Guimarães. – Lavras : UFLA, 2008. 45 p. : il.

Dissertação (Mestrado) – Universidade Federal de Lavras, 2008. Orientador: Natalino Calegário. Bibliografia.

1. Eucalipto. 2. Crescimento. 3. Modelo completo. I. Universidade Federal de Lavras. II. Título.

CDD – 634.973766

# **MAYARA APARECIDA MACIEL GUIMARÃES**

# **MODELOS BIOMÉTRICOS FLORESTAIS COM A INCLUSÃO DE COVARIANTES**

Dissertação apresentada ao Departamento de Ciências Florestais da Universidade Federal de Lavras como parte das exigências do Curso de Mestrado Engenharia Florestal, concentração em Ciências Florestais, para a obtenção do título de "Mestre".

APROVADA em 24 de setembro de 2008.

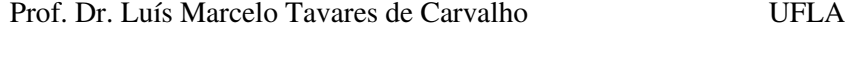

Prof. Dr. Paulo Fernando Trugilho UFLA

Prof. Dr. Natalino Calegário UFLA (Orientador)

LAVRAS MINAS GERAIS – BRASIL 2008

**Aos meus pais, Mário e Zilá, pelo apoio na jornada e pela lição de vida; aos meus irmãos, Mário Júnior, Marconi e Mércia, pelo carinho e compreensão nos momentos de ausência.**

**DEDICO**

#### **AGRADECIMENTOS**

Ao Departamento de Ciências Florestais da Universidade Federal de Lavras, pela acolhida e apoio ao longo do mestrado.

Ao professor Natalino Calegário, pelas idéias, orientações, confiança depositada e amizade, sem as quais este trabalho não poderia ser desenvolvido.

Ao professor José Márcio de Rocha Faria, pelo apoio e compreensão nos momentos críticos.

Aos amigos Maria Zélia, Adriano Ribeiro, Christianne Riquetti, Alan de Brito, Régis Mendonça, Adalberto Oliveira e Domitilla Carvalho, pelo convívio, motivação e auxílio constante durante toda a jornada.

Aos funcionários do Departamento de Ciências Florestais, pelo auxílio nas diversas etapas do projeto.

À FAPEMIG pela concessão de recursos para s projetos de pesquisa CAG 1464/05 e EDT 2315/06.

A todos que colaboraram, direta ou indiretamente, para o desenvolvimento deste projeto, o meu muito obrigado.

# **SUMÁRIO**

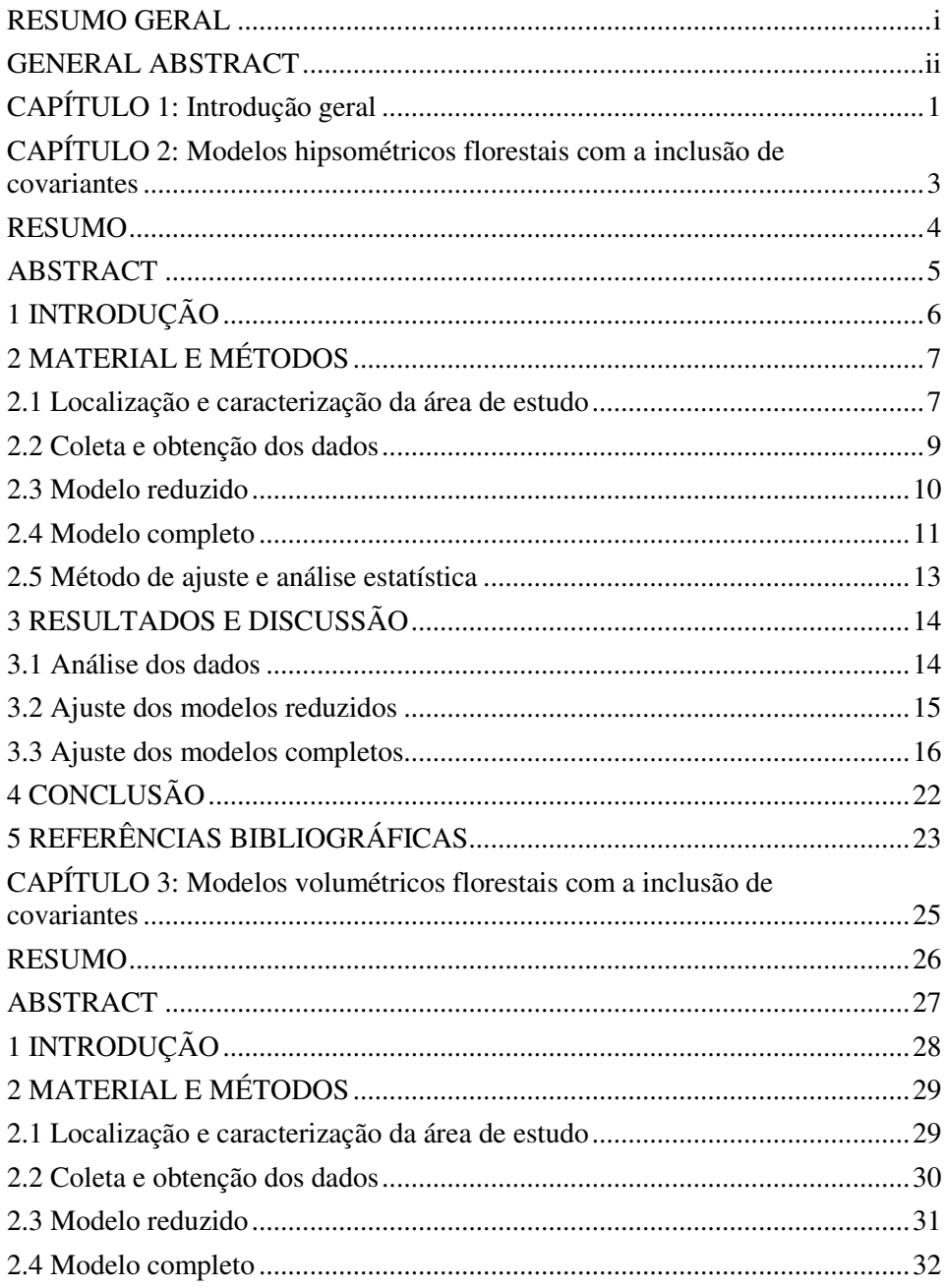

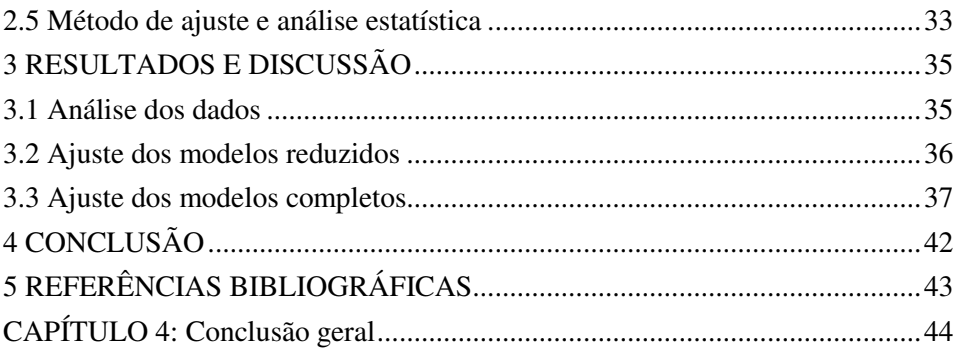

#### **RESUMO GERAL**

GUIMARÃES, Mayara Aparecida Maciel. **Modelos biométricos florestais com a inclusão de covariantes.** 2008. 45 p. Dissertação (Mestrado Engenharia Florestal) – Universidade Federal de Lavras, Lavras, MG. 1

Uma das dificuldades na modelagem biométrica florestal é o grande número de variáveis que influenciam as características de interesse no povoamento e que refletem diretamente na produtividade dos mesmos. Para se obter estimativas precisas do estoque de madeira da floresta, o controle dessas variáveis torna-se ponto fundamental para o planejamento florestal da empresa. No entanto, a heterogeneidade dos plantios e a relação entre os fatores que influenciam sua produtividade dificultam o processo de modelagem e demandam mais tempo. Diante disso, técnicas de decomposição dos parâmetros dos modelos biométricos florestais, com a inclusão de covariantes relacionadas com árvores individuais e com o povoamento, podem melhorar a precisão e também criar um modelo com uma característica mais prática de utilização. O objetivo deste estudo foi avaliar a melhoria da qualidade do ajuste de modelos biométricos florestais pela inclusão de covariantes. Os dados do presente estudo são provenientes de plantios comerciais de *Eucalyptus* sp. situados na região sul do estado da Bahia. Foram ajustados dois modelos reduzidos, um linear e um não linear, para hipsometria e volumetria. Após o ajuste dos parâmetros do modelo reduzido selecionado, a formulação completa foi ajustada com a inclusão das variáveis relativas à árvore individual. Houve uma redução de 20% no valor do erro padrão residual quando comparados o modelo reduzido e o modelo completo hipsométrico com a inclusão das covariantes; para a o volume, esta redução foi de 7%%. Assim, a inclusão de covariantes nos modelos selecionados, associados individualmente aos parâmetros, contribuiu significativamente para o aumento da precisão dos modelos.

**Palavras-chave:** Eucalipto, crescimento, modelo completo.

<sup>&</sup>lt;sup>1</sup> Comitê orientador: Natalino Calegario, UFLA (orientador); Prof. Dr. Luís Marcelo Tavares de Carvalho, UFLA, Prof. Dr. Paulo Fernando Trugilho, UFLA (coorientadores).

#### **GENERAL ABSTRACT**

GUIMARÃES, Mayara Aparecida Maciel. **Biometric forest models with the inclusion of covariants.** 2008. 45 p. Dissertation (Master in Forest Sciences) – Federal University of Lavras, Lavras, MG.<sup>1</sup>

One of the troubles in biometrical forest modeling is the great number of variables which influence the characteristics of interest in povoamento (stand) and which reflect on their yield. In order to obtain precise estimates of the forest's lumber stock, the control of those variables becomes a fundamental point to the forest planning of the undertaking. Nevertheless, the heterogeneity of plantings and relationship among the factors which influence its yield, make the modeling process difficult and demand further time. Thus, techniques of decomposing the parameters of the biometrical forest parameters with the inclusion of covariants related to the single trees and with povoamento (stand), can improve the precision and also create a model with a more practical characteristic of utilization. The objective of this study was evaluating the improvement of the quality of the biometrical forest models by including covariants. The data of the present study are coming from commercial plantings of *Eucalyptus* sp. situated in the southern region of the state of Bahia. Two reduced models were adjusted, one linear and other non-linear, for hypsometry and volumetrics. After the adjustment of the parameters of the selected reduced model, the complete formulation was adjusted with the inclusion of the variables relative to the single tree. There was a 20% reduction in the value of the residual standard error when compared the reduced model and the hypsometric complete model with the inclusion of the covariants; for volume, this reduction was of 7%%. Thus, the inclusion of covariants in the selected models, associated singly to the parameters, contributed significantly to the increased of the precision of models.

**Key words**: Eucalyptus, growth, complete models.

<sup>&</sup>lt;sup>1</sup> Advisor committee: Natalino Calegario, UFLA (advisor); Prof. Dr. Luís Marcelo Tavares de Carvalho, UFLA; Prof. Dr. Paulo Fernando Trugilho (co-advisors).

# **CAPÍTULO 1**

### **1 INTRODUÇÃO GERAL**

O planejamento florestal, de curto e longo prazo, requer o conhecimento do estoque de madeira presente e futuro disponível nas áreas de plantio da empresa. Par isso, o conhecimento das relações biométricas existentes no povoamento, dentre as quais a relação hipsométrica e volumétrica, tornam-se imprescindíveis para a obtenção dessas informações. Com o grande desenvolvimento do setor florestal brasileiro e o aumento da demanda de mercado por produtos madeireiros, torna-se cada vez mais importante o emprego de modelos e técnicas adequadas de ajuste com a finalidade de se realizar um diagnóstico mais completo e preciso da produção florestal.

Segundo Barros et al. (2004), vários modelos estatísticos podem adequarse à relação hipsométrica. Porém, o uso indiscriminado de tal relação pode levar a erros consideráveis, uma vez que vários fatores influenciam tal relação, como posição sociológica, sítio, idade, densidade e práticas silviculturais em geral.

Também a forma da árvore é afetada por uma grande quantidade de fatores que, conseqüentemente, influenciam seu volume. A estimativa do volume de árvores individuais é, geralmente, obtida por meio de equações de volume ou de afilamento (taper), a partir de dados de cubagem de árvores abatidas ou de árvores ainda em pé, utilizando instrumentos específicos.

Diante da avaliação da influência de tais fatores, deve-se, assim, estudar a viabilidade da aplicação de modelos completos que permitam estimativas para um conjunto de dados originados de povoamentos florestais com características silviculturais diferentes. Dessa forma, os custos de processamento dos dados diminuirão, eliminando o trabalho de ajuste e seleção de modelos reduzidos.

Assim, tendo em vista as necessidades atuais do mercado, que exige um planejamento mais preciso e mais detalhado da produção, a diversidade de modelos existentes para estimar a altura e o volume das árvores e a importância de se escolher o modelo mais acurado para cada situação, o presente estudo teve como principal objetivo a melhoria da qualidade do ajuste de modelos lineares e não lineares que descrevem a relação hipsométrica e o volume de árvores individuais pela inclusão de covariantes.

Para responder as questões propostas este estudo foi organizado em 4 Capítulos, listados a seguir:

CAPÍTULO 1. Introdução Geral.

CAPÍTULO 2. Modelos hipsométricos florestais com a inclusão de covariantes.

CAPÍTULO 3. Modelos volumétricos florestais com a inclusão de covariantes.

CAPÍTULO 4. Conclusão geral.

# **CAPÍTULO 2**

# **MODELOS HIPSOMÉTRICOS FLORESTAIS COM A INCLUSÃO DE COVARIANTES**

Mayara Aparecida Maciel Guimarães $^{\rm l}$ , Natalino Calegário $^{\rm 2}$ 

<sup>1</sup> Engenheira Florestal, MsC Setor de planejamento florestal Suzano Papel e Celulose S.A. Rua Prudente de Moraes, 3626, Vila Monte Sion 08613000 Suzano, SP mayarag@suzano.com.br

<sup>2</sup> Professor do Departamento de Ciências Florestais Universidade Federal de Lavras/UFLA Cx.P.3037 37.200-000 Lavras, MG calegari@ufla.br

**(Preparado de acordo com as normas da revista "Cerne")**

**Resumo:** Uma das dificuldades na modelagem da hipsometria é o grande número de variáveis que a influenciam. Diante disso, técnicas de decomposição dos parâmetros do modelo, com a inclusão de covariantes relacionadas com árvores individuais e com o povoamento, podem melhorar a precisão do mesmo. Este estudo foi realizado com o objetivo de avaliar a melhoria da qualidade do ajuste de modelos hipsométricos pela a inclusão de covariantes. Os dados do presente estudo são provenientes de plantios comerciais de *Eucalyptus* sp. situados na região sul do estado da Bahia. Inicialmente, foram ajustados dois modelos reduzidos, um linear e um não linear, considerando a mesma tendência de variação da altura em função do diâmetro, para todos os materiais genéticos estudados. Entre os dois modelos, o logístico foi o que apresentou melhor performance para a base de dados em questão. Após o ajuste dos parâmetros do modelo selecionado, a formulação completa foi ajustada com a inclusão das variáveis relativas à árvore individual, melhorando-se, com isso, a precisão do modelo. Houve uma redução de 20% no valor do erro padrão residual quando comparados o modelo reduzido e o modelo completo, com a inclusão das covariantes.

**Palavras-chave:** crescimento de *Eucalyptus*, modelos completos, covariante.

# **HIPSOMÉTRICOS FOREST MODELS WITH THE INCLUSION OF COVARIANTS**

**Abstract:** One of the troubles in hypsometry modeling is the great number of variables which influence it. So, techniques of decomposing parameters of the model with the inclusion of covariants related to single trees and with povoamento (stand), can improve its precision. The objective of this study was evaluating the improvement of the quality of the adjustment of hypsometric models by including covariants. The data of they present study are coming from commercial plantings of *Eucalyptus* sp. situated in the southern region of the state of Bahia. At first, two reduced models, one linear and one non-linear were adjusted, taking into account the same trend of variation of height as related to the diameter for all the genetic materials studied. Between the 2 models, the Logistic was the one which presented better performance for the data base in issue. After the adjustment of the parameters of the selected model, the complete formulation was adjusted with the inclusion of the variables relative to the single tree, improving through this, the precision of the model. There was a 20% reduction in the value of the residual standard error when compared the reduced and the complete model with the inclusion of the covariants.

**Key words:** growth of *Eucalyptus*, complete models, covariant.

#### **1 INTRODUÇÃO**

Em inventário florestal, é usual medir os diâmetros de todas as árvores da parcela e a altura de parte delas. O conjunto desses dados é utilizado para estabelecer uma relação da altura em função do diâmetro, a qual será usada para estimar as alturas das demais árvores da parcela em função dos diâmetros já medidos (Machado et al., 1993).

O uso de equações hipsométricas em trabalhos de inventário florestal tem sido utilizado frequentemente, tornando assim os inventários mais econômicos e de maior rapidez.

A relação hipsométrica descreve a relação entre o diâmetro e a altura das árvores em um povoamento em uma determinada data (Schmidt, 1977), podendo essa relação ser representada por um modelo matemático. De acordo com o autor, a relação diâmetro/altura tem sido muito estudada por diversos pesquisadores, por meio da utilização de um grande número de modelos matemáticos, os quais se mostram mais ou menos eficientes, em função da composição do povoamento e qualidade do sítio.

A modelagem dos fenômenos que retratam a floresta tem apresentado crescente desenvolvimento nas últimas décadas e, entre os vários modos de representar a altura total em função do DAP, podem-se considerar os modelos lineares e não-lineares.

Modelos de regressão linear têm aplicações nas mais diversas áreas do conhecimento. Muitas vezes, um modelo linear é utilizado apenas pela facilidade em descrever o relacionamento aproximado. Entretanto, o verdadeiro relacionamento entre uma variável dependente e uma ou mais variáveis independentes pode ser descrito por um modelo não-linear, determinado com base em conhecimentos teóricos do problema tratado. Portanto, existem muitas situações em que modelos lineares podem não ser apropriados. Um exemplo

típico na área de ciências biológicas é a modelagem de crescimento, em que pode ser necessário ajustar funções não-lineares para melhor explicar o processo de crescimento. Nesse caso, são referências úteis: Draper & Smith (1981), Ratkowsky (1983), Gallant (1987), Bates & Watts (1988), Cordeiro & Paula (1989), Myers (1990), Souza (1998) e Khattree & Naik (1999), dentre outros.

Uma das dificuldades na modelagem da hipsometria, conforme comentado por Batista et al. (2001), é o grande número de variáveis que a influenciam, dificultando a construção de modelos genéricos com base em métodos empíricos como a regressão linear e não linear. Diante disso, técnicas de decomposição dos parâmetros do modelo não linear, com a inclusão de covariantes relacionadas com árvores individuais e com o povoamento, podem melhorar a precisão do mesmo. Dessa forma, o objetivo deste estudo foi o de avaliar a melhoria da qualidade do ajuste de modelos hipsométricos pela inclusão de covariantes.

## **2 MATERIAL E MÉTODOS**

#### **2.1 Localização e caracterização da área de estudo**

Para o desenvolvimento desta pesquisa, foram utilizados dados biométricos de plantios florestais de *Eucalyptus* sp. localizados na região sul do estado da Bahia (Figura 1). Essa região está situada entre as latitudes 17º17'30" e 17º54'01" S e entre as longitudes 39º11'39" e 40º26'26" W.

A área de estudo compreende, basicamente, regiões de topografia plana a suavemente ondulada, com altitudes variando entre 5 e 100 m do nível do mar, conhecidas como Tabuleiros Costeiros. Geologicamente, a maior parte das áreas corresponde à formação Barreiras, caracterizada por deposições de sedimentos argilo-arenosos, predominantemente do período terciário, intercaladas com leitos lateríticos e camadas de seixos, sobre embasamento cristalino.

O clima da região varia de Af (quente e úmido sem estação seca e pluviosidade acima de 1300 mm/ano), nas faixas litorâneas, até Aw (quente e úmido com inverno seco e precipitação acima de 750 mm), mais para o interior.

Os solos predominantes são os argissolos coesos, além de espodossolos, sendo esses, em geral, de baixa fertilidade, ácidos e álicos.

A vegetação original compreende áreas de domínio da mata atlântica de tabuleiros (floresta ombrófila densa e floresta tropical estacional semiperenifólia), conhecida também por "Hiléia Sul-Bahiana". Nas manchas de sedimentos arenosos mais recentes, geralmente com camada de impedimento mais rasa ou lençol freático mais superficial, ocorrem fragmentos de vegetação conhecida localmente como muçununga (predominância de estrato arbustivoarbóreo) e campos nativos alagáveis (predominância do estrato herbáceo).

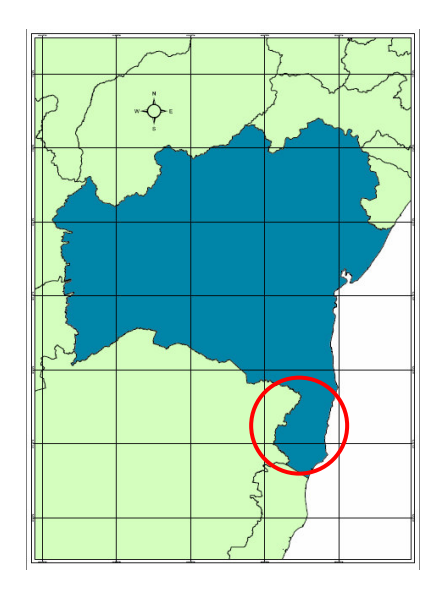

FIGURA 1 – Localização da região de estudo.

#### **2.2 Coleta e obtenção dos dados**

Foram coletados dados biométricos de 2.657 parcelas permanentes, instaladas segundo a intensidade amostral de 1:5, com idade das árvores variando entre 2 e 6 anos.

As parcelas foram definidas em função de um número de árvores préfixadas, possuindo área equivalente à ocupação de 4 linhas de 5 plantas (20 plantas), o que correspondeu a, aproximadamente,  $180m^2$ .

Para cada parcela, foram medidos todos os diâmetros, cinco alturas totais e duas alturas de árvores dominantes, além da área das parcelas e de dados qualitativos das árvores. Os equipamentos utilizados foram a suta eletrônica, Suunto e fita métrica, respectivamente.

O caminhamento foi feito em ziguezague, conforme se pode observar na Figura 2.

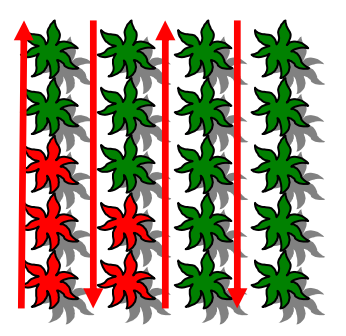

FIGURA 2 – Sentido de caminhamento e árvores em que foram tomadas as alturas (vermelho).

Todos os dados coletados foram armazenados na suta eletrônica e, posteriormente, descarregados e enviados ao escritório para análise da consistência e processamento.

#### **2.3 Modelo reduzido**

Para o ajuste dos modelos reduzidos, a altura total das árvores foi modelada em função dos diâmetros de todos os indivíduos do povoamento, ignorando-se a estrutura de grupos.

Foram testados dois modelos, um linear e um não linear, representados, respectivamente, pelos modelos polinomial de grau 2 (1) e logístico (2):

$$
HT_i = \beta_0 + \beta_1 DAP_i + DAP_i^2 + \varepsilon_i
$$
\n(1)

sendo:

HTi: altura total da i-ésima árvore (metros);

DAPi: diâmetro à altura do peito da i-ésima árvore (centímetros);

 $\beta$ 0 e  $\beta$ 1: parâmetros a serem estimados por quadrados mínimos;

 $\varepsilon_i$ : erro estatístico com distribuição normal, média zero e variância constante.

O modelo polinomial é bastante utilizado na modelagem da altura em função do diâmetro, considerando que a variação da primeira variável não é linear em função da segunda.

Já o modelo logístico (2) foi originalmente proposto para modelar o crescimento de populações humanas e se tornou popular no estudo do crescimento de plantas (Zeide, 1993). Neste modelo, as curvas geradas apresentam crescimento monotônico até atingir um ponto de inflexão, onde a taxa máxima de crescimento é alcançada e, depois deste ponto, a mesma declina e tende a zero na assíntota horizontal superior.

O modelo logístico foi ajustado na sua forma funcional, por meio de regressão não-linear:

$$
HTi = \frac{A}{1 + e\left[\frac{C - DAPi}{E}\right]} + \varepsilon i
$$
 (2)

sendo:

HTi: altura total da i-ésima árvore (metros);

DAPi: diâmetro à altura do peito da i-ésima árvore (centímetros);

A, C e E: parâmetros a serem estimados por quadrados mínimos;

Ei: erro estatístico com distribuição normal, média zero e variância constante.

Os parâmetros A, C e E referem-se, respectivamente, à assíntota, ao ponto de inflexão e à escala. A assíntota é o ponto máximo atingido pela curva e está na unidade do eixo Y. O ponto de inflexão refere-se à idade de resposta média e tem unidade do eixo X. A escala refere-se ao ponto de, aproximadamente, 0,73% da assíntota e também possui a mesma unidade do eixo X.

#### **2.4 Modelo completo**

Baseando-se no fato de que a variação da altura total de árvores individuais não é apenas explicada pelo diâmetro, os parâmetros dos modelos gerais foram decompostos associando-se aos mesmos variáveis como idade e material genético. A grande flexibilidade deste método está no fato de que as variáveis podem estar associadas a um parâmetro e não a outro, dependendo da sua significância.

Os modelos polinomial de grau 2 (3) e logístico (4 e 5) são apresentados abaixo, com a inclusão das covariantes:

$$
HTi = \left(\beta_0 + \sum_{i=1}^n I\beta_{0i}MG\right) + \left(\beta_1 + \sum_{i=1}^n I\beta_{1i}MG\right)DAPi + \left(\beta_2 + \sum_{i=1}^n I\beta_{2i}MG\right)DAPi^2 + \varepsilon i
$$
 (3)

$$
HTi = \frac{A + \sum_{i=1}^{n} IA_i MG}{\left[\frac{\left(c + \sum_{i=1}^{n} IC_i MG\right) - DAP_i}{\left(E + \sum_{i=1}^{n} IE_i MG\right)}\right]}
$$
(4)

$$
HTi = \frac{A + \sum_{i=1}^{n} IA_i MG + A_{n+1} Idade}{\left[\frac{\left(C + \sum_{i=1}^{n} IC_i MG\right) - DAP_i}{\left(E + \sum_{i=1}^{n} LE_i MG\right)}\right]}
$$
(5)  
1 +  $e^{\left[\frac{\left(C + \sum_{i=1}^{n} IC_i MG\right)}{\left(E + \sum_{i=1}^{n} UE_i MG\right)}\right]}$ 

sendo:

HTi: altura total da i-ésima árvore (metros);

DAPi: diâmetro à altura do peito da i-ésima árvore (centímetros);

 $β0$ ,  $β1$ , A, C e E: parâmetros fixos;

$$
\sum_{i=1}^n I\beta_{ji}MG
$$
: refere-se ao parâmetro associado ao i-th material genético e I é

uma variável indicadora com valor 1 para o i-th material genético e 0 para os outros materiais, para o j-th parâmetro;

 $\sum\limits_{ }^{n}%$ = *n i IAiMG* 1 : refere-se ao parâmetro associado ao i-th material genético e I é

uma variável indicadora com valor 1 para o i-th material genético e 0 para os outros materiais, para o parâmetro assíntota;

 $\sum\limits_{ }^{n}%$ = *n i ICiMG* 1 : refere-se ao parâmetro associado ao i-th material genético e I é

uma variável indicadora com valor 1 para o i-th material genético e 0 para os outros materiais, para o parâmetro inflexão;

 $\sum_{n=1}^{n}$ = *i IEiMG* : refere-se ao parâmetro associado ao i-th material genético e I é 1

uma variável indicadora com valor 1 para o i-th material genético e 0 para os outros materiais, para o parâmetro escala;

An+1: efeito associado à idade, para o parâmetro assíntota;

Ei: erro estatístico com distribuição normal, média zero e variância constante.

#### **2.5 Método de ajuste e análise estatística**

Para o ajuste dos modelos, foi utilizado o programa S-PLUS, visando à obtenção das estatísticas de comparação, especialmente o erro padrão residual.

Após ajuste e análise dos modelos reduzidos, os parâmetros dos mesmos foram decompostos e estimados com a inclusão da covariante material genético.

Após a seleção do melhor modelo completo, este foi ajustado com o efeito adicional da idade das árvores, além do material genético já incluído anteriormente.

A comparação entre os modelos completos com e sem o efeito da idade foi feita por intermédio do teste da razão de verossimilhança (TRMV), que compara as diferenças entre as funções de máxima verossimilhança linearizadas de cada modelo com o valor obtido de uma distribuição qui-quadrado, com número de graus de liberdade igual à diferença no número de parâmetros entre os modelos 1 e 2, dado por:

$$
\left\{\left[\frac{ka_1(ka_{1+2})}{2}\right] + \left[\frac{kap_1(kap_{1+2})}{2}\right] + ei_1\right\} - \left\{\left[\frac{ka_2(ka_{2+1})}{2}\right] + \left[\frac{kap_2(kap_{2+1})}{2}\right] + ei_2\right\}
$$

em que: que e(i) representa o número de variâncias residuais consideradas em cada modelo.

Além do TRMV, foram usados como referências, o critério de informação de Akaike (AIC) e o critério de informação bayesiano de Schwar (BIC). Ambos os testes permitem uma comparação entre modelos não aninhados e penalizam modelos com maior número de parâmetros. Para BIC, essa penalidade é mais rigorosa, tendendo a favorecer modelos mais parcimoniosos (Wolfinger, 1993; Nunez-Antón & Zimmerman, 2000). Para AIC, o valor para comparação é dado por:

 $AIC = -2\log L + 2p$ 

e para BIC, a comparação é feita por meio de:

 $BIC = -2\log L + p\log(N - r)$ 

em que: p refere-se ao número de parâmetros do modelo, N é o número total de observações e r é o posto da matriz X, que é a matriz de incidência para os efeitos fixos.

Menores valores para AIC e BIC indicam melhor ajuste.

### **3 RESULTADOS E DISCUSSÃO**

#### **3.1 Análise dos dados**

A relação entre o DAP (cm) e a HT(m) dos materiais estudados está ilustrada na Figura 3. Pode-se perceber um acréscimo consistente na HT com o aumento do diâmetro, mas com variações no intercepto e ou inclinação das curvas, para cada material genético.

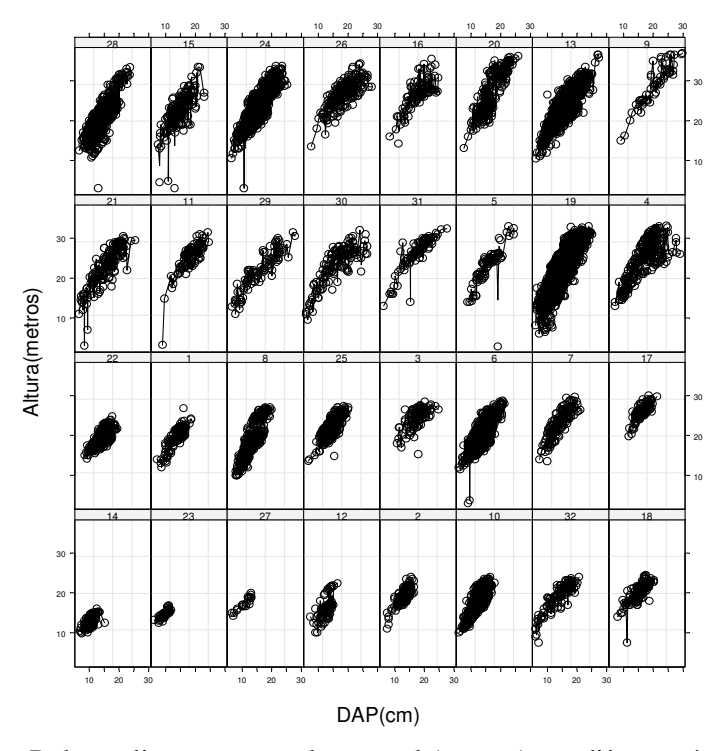

FIGURA 3 – Relação linear entre a altura total (metros) e o diâmetro à altura do peito (cm), para 32 clones.

#### **3.2 Ajuste dos modelos reduzidos**

O primeiro passo foi ajustar equações reduzidas baseadas nos modelos linear e não linear, relacionando HT como resposta e DAP como covariante para todos os materiais, ignorando a estrutura de grupos.

Como se verifica pelos dados da Tabela 1, os dois modelos utilizados para explicar a variação da altura em função do DAP tiveram significância nos parâmetros. Portanto, considerando apenas este critério, qualquer dos dois modelos poderia ser utilizado para a estimativa da altura em função do DAP. Porém, baseando-se em outros critérios, o modelo não linear torna-se superior. Quando se considera o erro padrão de cada modelo, o logístico apresenta menores valores, gerando intervalos de confiança de menor amplitude e maiores

valores de t associados aos parâmetros. Outra característica positiva do modelo logístico está associada com as correlações entre parâmetros. Pode-se verificar, ainda pelos dados da Tabela 1, que as correlações entre os pares de parâmetros foram menores, indicando que a presença dos parâmetros é necessária e que o modelo não possui um número excessivo de parâmetros. Outra característica importante do modelo logístico, como foi comentado anteriormente, é a sua interpretabilidade para os três parâmetros, o qual facilita o processo de convergência do algoritmo para a estimativa dos mesmos.

TABELA 1 – Estimativas e correlações para os dois modelos reduzidos utilizados na representação da variação da altura em função do DAP.

|           |              | <b>Estimativas</b>    |       |                               |          |             |             |  |  |
|-----------|--------------|-----------------------|-------|-------------------------------|----------|-------------|-------------|--|--|
| Param.    | <b>Valor</b> | <b>Erro</b><br>padrão | G.L.  | Valor-t                       | Valor-p  | $\beta$ 1/C | $\beta$ 2/E |  |  |
|           |              |                       |       | Modelo quadrático (EPR=1,944) |          |             |             |  |  |
| $\beta$ 0 | $-0,2686$    | 0,2825                | 17018 | $-0.951$                      | 0,341    | $-0.98$     | 0.95        |  |  |
| $\beta$ 1 | 1,7880       | 0,0364                | 17018 | 49,055                        | < 0,0001 | X           | $-0.98$     |  |  |
| $\beta$ 2 | $-0,0201$    | 0,0012                | 17018 | $-17,37$                      | < 0,0001 | X           | X           |  |  |
|           |              |                       |       | Modelo logístico (EPR=1,947)  |          |             |             |  |  |
| A         | 36,2981      | 0,3468                | 17018 | 104,64                        | < 0,0001 | 0,98        | 0.94        |  |  |
| C         | 11,9641      | 0,1325                | 17018 | 90,241                        | < 0,0001 | X           | 0,90        |  |  |
| Е         | 7,0140       | 0,1160                | 17018 | 60,437                        | < 0,0001 | X           | X           |  |  |

#### **3.3 Ajuste dos modelos completos**

Para se verificar diferenças entre materiais genéticos, foram ajustadas equações completas, gerando um modelo com uma característica mais prática de utilização. Assim, os parâmetros do modelo polinomial de grau 2 e logístico foram decompostos e estimados com a inclusão do material genético (Tabela 2).

|           |           | <b>Estimativas</b>    |       |                               |          |             |             |  |  |
|-----------|-----------|-----------------------|-------|-------------------------------|----------|-------------|-------------|--|--|
| Param.    | Valor     | <b>Erro</b><br>padrão | G.L.  | Valor-t                       | Valor-p  | $\beta$ 1/C | $\beta$ 2/E |  |  |
|           |           |                       |       | Modelo quadrático (EPR=1,944) |          |             |             |  |  |
| $\beta 0$ | 2,3541    | 0,9663                | 17018 | 2,4361                        | 0,0149   | $-0.94$     | 0,88        |  |  |
| $\beta$ 1 | 1,6198    | 0,1528                | 17018 | 10,600                        | < 0,0001 | X           | $-0,97$     |  |  |
| $\beta$ 2 | $-0,0207$ | 0,0052                | 17018 | $-3,965$                      | < 0,0001 | X           | X           |  |  |
|           |           |                       |       | Modelo logístico (EPR=1,947)  |          |             |             |  |  |
| A         | 32,5438   | 0,9486                | 17018 | 34,305                        | < 0.0001 | 0,21        | 0,24        |  |  |
| C         | 9,9173    | 0,4395                | 17018 | 22,562                        | < 0.0001 | X           | 0,17        |  |  |
| E         | 6,9400    | 0,3810                | 17018 | 18,214                        | < 0,0001 | X           | X           |  |  |

TABELA 2 – Estimativas e correlações para os modelos completos utilizados na representação da variação da altura em função do DAP e material genético.

Como se pode observar, a inclusão do material genético em ambos os modelos reduziu o erro padrão residual em cerca de 12%, proporcionando melhores ajustes e, consequentemente, estimativas mais precisas da altura total das árvores.

Tanto o modelo polinomial quanto o logístico poderiam ser utilizados para estimar a altura total das árvores dentro de cada grupo. No entanto, o modelo logístico, além de apresentar um comportamento biológico desejável, apresentou uma pequena superioridade no ajuste reduzido, representada pelo menor erro padrão residual e, devido a isso, foi utilizado nas demais análises.

Os resultados do efeito do material genético são mostrados na Tabela 3. Todas as interações tiveram valor de probabilidade significativa, indicando padrões de crescimento diferentes.

| Polinomial de grau 2<br>Logístico<br>ao<br>Inflexão<br>Assíntota<br><b>Escala</b><br>$\beta_0$<br>$\beta_1$<br>$\beta_2$<br>parâmetro<br>Matgen 1<br>$-1,387533$<br>0,145001<br>$-0,007510$<br>$-2,768895$<br>$-0,666884$<br>$-0,46322$<br>Matgen 2<br>0,001220<br>1,419338<br>$-0,171932$<br>$-1,796034$<br>$-0,853857$<br>0,635241<br>Matgen 3<br>$-0,022902$<br>$-1,536684$<br>0,508234<br>$-3,453299$<br>$-2,979254$<br>$-0,76589$<br>Matgen 4<br>1,417943<br>$-0,043698$<br>$-2,816172$<br>$-0,917199$<br>$-9,364346$<br>$-2,86373$<br>Matgen 5<br>$-1,066129$<br>0,129979<br>$-0,002245$<br>0,676386<br>0,227467<br>$-0,31008$<br>Matgen 6<br>2,591431<br>4,515481<br>$-0,757154$<br>0,027755<br>4,990816<br>1,662648<br>Matgen 7<br>$-3,390931$<br>0,828903<br>$-0,030030$<br>$-1,34294$<br>$-1,476943$<br>$-2,016944$<br>Matgen 8<br>$-3,184220$<br>$-0,137648$<br>0,017246<br>2,822493<br>$-0,90043$<br>2,409503<br>Matgen 9<br>$-1,401787$<br>0,178514<br>0,000420<br>1,980222<br>0,045287<br>5,697664<br>Matgen 10<br>0,288910<br>$-0,285287$<br>0,010584<br>0,573953<br>$-0,04808$<br>$-1,547723$<br>Matgen 11<br>$-8,095052$<br>0,943041<br>$-0,025766$<br>$-3,365577$<br>0,751660<br>$-3,24154$<br>Matgen 12<br>$-1,151040$<br>0,043364<br>$-1,762910$<br>0,064740<br>4,200140<br>2,045218<br>Matgen 13<br>2,225429<br>$-0,242288$<br>0,008817<br>5,601214<br>1,817448<br>1,896370<br>Matgen 14<br>0,045675<br>$-6,486923$<br>0.7565803<br>1,572661<br>5,613368<br>$-1,413012$<br>Matgen 15<br>$-0,959787$<br>0,254911<br>$-0,008730$<br>0,185332<br>$-0,640303$<br>$-0,15555$<br>Matgen 16<br>1,012260<br>$-5,791261$<br>$-0,030918$<br>$-0,941573$<br>$-0,938106$<br>$-2,02674$<br>Matgen 17<br>$-4,037008$<br>0,989139<br>$-0,034714$<br>$-0,153696$<br>$-2,537345$<br>$-0,65407$<br>Matgen 18<br>3,101626<br>$-0,438779$<br>0,006638<br>$-3,137611$<br>$-1,186931$<br>1,368292<br>Matgen 19<br>$-3,455746$<br>0,261506<br>$-0,001144$<br>3,024837<br>1,741143<br>$-0,36573$<br>Matgen 20<br>1,441996<br>$-0,180542$<br>0,015956<br>10,505499<br>3,068576<br>0,629944<br>Matgen 21<br>$-0,384725$<br>$-1,916961$<br>0,317467<br>$-0,009964$<br>$-0,362023$<br>$-0,58545$<br>Matgen 22<br>4,204586<br>$-0,546755$<br>0,008113<br>$-3,825357$<br>$-1,942785$<br>1,818998<br>Matgen 23<br>0,033444<br>0,059101<br>5,479937<br>$-1,044091$<br>$-2,854937$<br>1,488464<br>Matgen 24<br>3,997329<br>$-0,542935$<br>0,020658<br>8,837047<br>3,425569<br>2,288988<br>Matgen 25<br>$-1,591112$<br>0,527090<br>0,152515<br>$-0,008906$<br>$-0,721545$<br>0,273073<br>Matgen 26<br>$-0,607897$<br>0,462507<br>$-0,017532$<br>$-0,785994$<br>$-2,301772$<br>$-0,81619$<br>Matgen 27<br>$-0,733804$<br>0,020898<br>5,276994<br>$-1,175605$<br>$-0,838053$<br>1,556080<br>Matgen 28<br>$-1,210781$<br>7,928571<br>0,042286<br>9,226472<br>4,575269<br>2,894405<br>Matgen 29<br>1,437360<br>$-0,181150$<br>0,002348<br>$-0,235401$<br>$-0,617851$<br>0,778310<br>Matgen 30<br>0,844014<br>$-4,054545$<br>$-0,031793$<br>$-4,816947$<br>$-2,227449$<br>$-2,78976$<br>Matgen 31<br>$-0,830386$<br>0,457961<br>$-0,015433$<br>0,530314<br>$-1,660629$<br>$-0,62769$ | <b>Termo</b> | <b>Modelo</b> |          |             |             |             |            |  |
|----------------------------------------------------------------------------------------------------|--------------|---------------|----------|-------------|-------------|-------------|------------|--|
|                                                                                                    | adicionado   |               |          |             |             |             |            |  |
|                                                                                                    |              |               |          |             |             |             |            |  |
|                                                                                                    |              |               |          |             |             |             |            |  |
|                                                                                                    |              |               |          |             |             |             |            |  |
|                                                                                                    |              |               |          |             |             |             |            |  |
|                                                                                                    |              |               |          |             |             |             |            |  |
|                                                                                                    |              |               |          |             |             |             |            |  |
|                                                                                                    |              |               |          |             |             |             |            |  |
|                                                                                                    |              |               |          |             |             |             |            |  |
|                                                                                                    |              |               |          |             |             |             |            |  |
|                                                                                                    |              |               |          |             |             |             |            |  |
|                                                                                                    |              |               |          |             |             |             |            |  |
|                                                                                                    |              |               |          |             |             |             |            |  |
|                                                                                                    |              |               |          |             |             |             |            |  |
|                                                                                                    |              |               |          |             |             |             |            |  |
|                                                                                                    |              |               |          |             |             |             |            |  |
|                                                                                                    |              |               |          |             |             |             |            |  |
|                                                                                                    |              |               |          |             |             |             |            |  |
|                                                                                                    |              |               |          |             |             |             |            |  |
|                                                                                                    |              |               |          |             |             |             |            |  |
|                                                                                                    |              |               |          |             |             |             |            |  |
|                                                                                                    |              |               |          |             |             |             |            |  |
|                                                                                                    |              |               |          |             |             |             |            |  |
|                                                                                                    |              |               |          |             |             |             |            |  |
|                                                                                                    |              |               |          |             |             |             |            |  |
|                                                                                                    |              |               |          |             |             |             |            |  |
|                                                                                                    |              |               |          |             |             |             |            |  |
|                                                                                                    |              |               |          |             |             |             |            |  |
|                                                                                                    |              |               |          |             |             |             |            |  |
|                                                                                                    |              |               |          |             |             |             |            |  |
|                                                                                                    |              |               |          |             |             |             |            |  |
|                                                                                                    |              |               |          |             |             |             |            |  |
|                                                                                                    |              |               |          |             |             |             |            |  |
|                                                                                                    |              |               |          |             |             |             |            |  |
|                                                                                                    | Matgen 32    | $-0,577881$   | 0,133302 | $-0,014139$ | $-6,794767$ | $-2,540083$ | $-0,01635$ |  |

TABELA 3 – Parâmetros estimados para os modelos completos.

Nas Figuras 4 e 5 ilustram os diferentes padrões de crescimento da altura total em função do diâmetro a altura do peito das árvores individuais para cada grupo de material, quando utilizados para estimativa os modelos polinomial e logística, respectivamente. Em ambos os modelos, pode-se perceber claramente a diferença de comportamento quando estes são aplicados em cada grupo, separadamente (linha pontilhada).

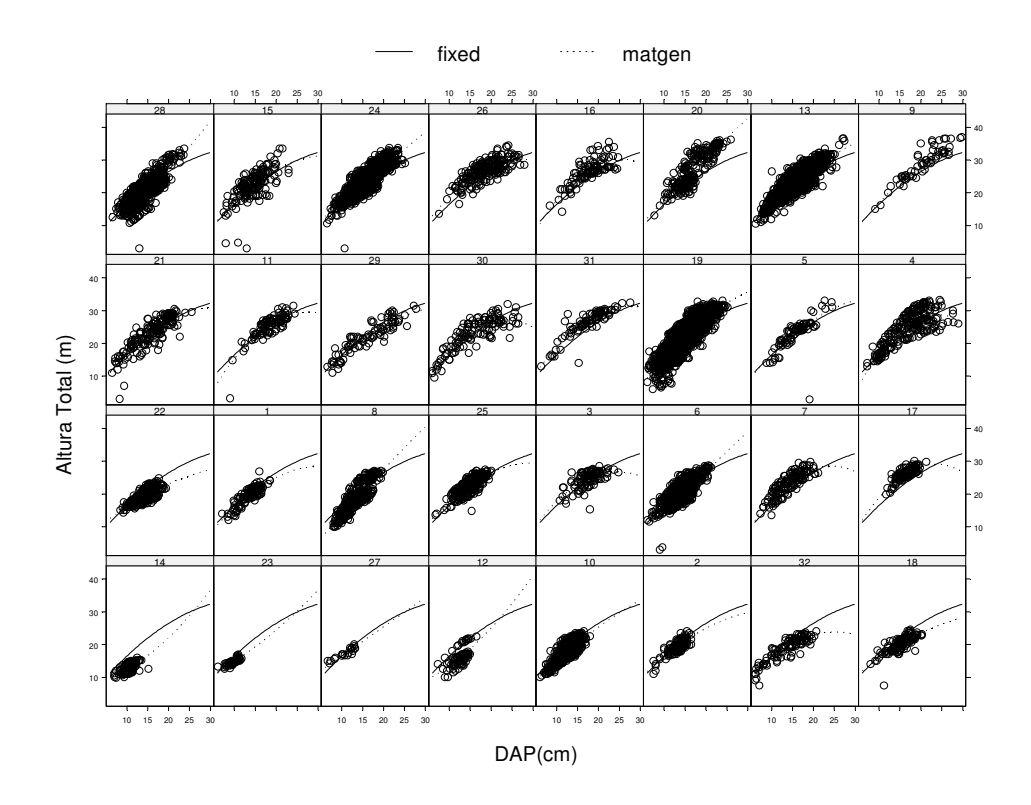

FIGURA 4 – Padrões de crescimento da altura, em função do diâmetro à altura do peito, para cada material genético, obtidos pelo ajuste completo do modelo polinomial de grau 2.

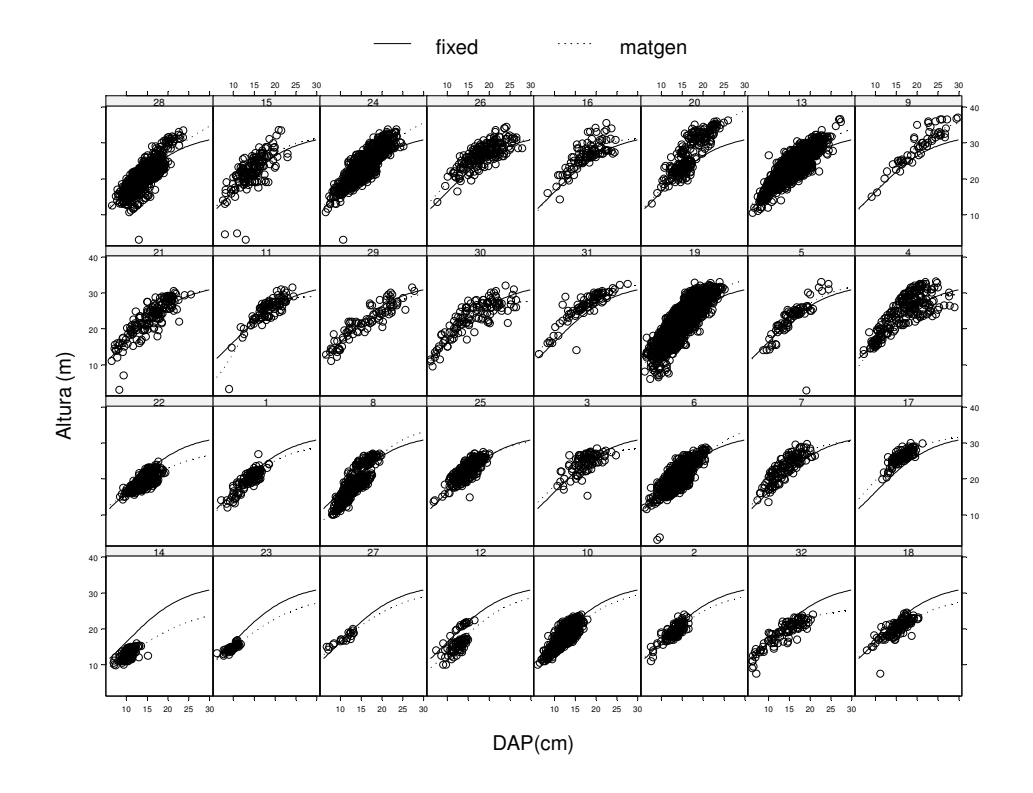

FIGURA 5 – Padrões de crescimento da altura em função do diâmetro à altura do peito, para cada material genético, obtidos pelo ajuste completo do modelo logística.

Após a seleção do modelo logístico como melhor modelo hipsométrico completo, o próximo passo foi incluir o efeito da idade na assíntota, com a finalidade de se obter estimativas ainda mais precisas. Os resultados obtidos para esta análise encontram-se na Tabela 4.

TABELA 4 – Parâmetros estimados e respectivas estatísticas para o modelo logístico completo, tomando-se como co-variável o material genético e a idade das árvores.

| Parâmetro | <b>Termo</b><br>adicionado<br>a0<br>parâmetro | <b>Valor</b> | Erro<br>padrão      | G.L.         | Valor<br>de t | Probabilidade |
|-----------|-----------------------------------------------|--------------|---------------------|--------------|---------------|---------------|
| Assíntota | Intercepto                                    | 21,4977      | 0,3851 17017 55,826 |              |               | < 0,0001      |
|           | Idade                                         | 1,41354      | 0,0196              | 17017 72,025 |               | < 0,0001      |
| Inflexão  | Intercepto                                    | 8,20658      | 0,2254              |              | 17017 36,413  | < 0,0001      |
| Escala    | Intercepto                                    | 5,09140      | 0,0833              |              | 17017 61,110  | < 0,0001      |

Erro padrão residual  $= 1,764528$ 

Observa-se que todos os parâmetros são altamente significativos, indicando que existe uma variação no padrão de crescimento entre clones e, também, entre idades. Pelos dados da Tabela 5 comprova-se esta suposição por meio do teste da razão de máxima verossimilhança (TRMV) e dos valores do critério de informação de Akaike (CIA) e do critério de informação bayesiano de Schwar (CIB).

Observaram-se mudanças significativas (P<0,0001) para o TRMV e também menores valores de CIA e CIB, com a inclusão do efeito da idade na assíntota, o que torna este modelo mais adequado para a descrição dos dados. Outro ponto importante foi a redução de 10% no erro padrão residual, contribuindo de maneira significativa para a obtenção de estimativas mais precisas.

TABELA 5 – Comparação entre o modelo logístico completo sem o efeito da idade e o modelo logístico completo com o efeito da idade na assíntota, em que:  $GL =$  graus de liberdade;  $CIA =$  critério de informação de Akaike;  $CIB =$ critério de informação bayesiano; LogMV = logaritmo da máxima verossimilhança; TRMV = teste da razão da máxima verossimilhança; Valor-p = valor da probabilidade acima do valor do qui-quadrado calculado.

| Modelo                                   | G.L. | CIA   | <b>CIB</b> | LogMV  | <b>TRMV</b>          | Valor-p       |
|------------------------------------------|------|-------|------------|--------|----------------------|---------------|
| 1 - Logístico<br>completo<br>(sem idade) | 6    | 71615 | 71661      | -35801 |                      |               |
| 2 - Logístico<br>completo<br>(com idade) | 7    | 68016 | 68070      | -34001 | $1\text{vs}2 = 3601$ | $\leq 0.0001$ |

### **4 CONCLUSÃO**

Dos dois modelos testados, sem considerar a estrutura de grupos (linear Polinomial de grau 2 e não linear Logístico), o de melhor performance para a base de dados do estudo foi o logístico, o qual apresentou menor erro padrão residual e menores correlações entre os parâmetros estimados, indicando a não presença de excesso de parâmetros no modelo. Adicionalmente, o citado modelo possui a importante característica da interpretabilidade biológica dos parâmetros, a qual facilita, significativamente, a escolha dos valores iniciais para o processo iterativo do algoritmo utilizado na estimativa dos parâmetros.

A inclusão de covariantes no modelo selecionado, associadas individualmente aos parâmetros, melhorou significativamente a precisão do modelo.

O ajuste do modelo completo com a inclusão das covariantes desejadas tem uma característica de utilização mais prática, podendo-se incluir no modelo em questão todas as fontes de influência no padrão de crescimento em altura das árvores. Dessa forma, elimina-se a necessidade de estratificação do povoamento, que leva a um número elevado de equações e coeficientes a serem cadastrados nos sistemas de inventário florestal.

# **5 REFERÊNCIAS BIBLIOGRÁFICAS**

BARROS, D.; MACHADO, S. A.; ACERBI JÚNIOR, F. W.; SCOLFORO.; J. R. S. Comportamento de modelos hipsométricos tradicionais e genéricos para plantações de *Pinus oocarpa* em diferentes tratamentos. **Boletim de Pesquisa Florestal**, Curitiba, v. 45, p. 3-28, 2004.

BATES, D. M.; WATTS, D. G. **Nonlinear regression analysis and its applications**. New York: J. Wiley, 1988. 365 p.

BATISTA, J. L. F.; COUTO, H. T. Z.; MARQUESINI, M. Desempenho de modelos de relações hipsométricas: estudo em três tipos de floresta. **Scientia Forestalis**, Piracicaba, n. 60, p. 149-163, 2001.

CORDEIRO, G. M.; PAULA, G. A. **Modelos de regressão para análise de dados univariados**. Rio de Janeiro: Instituto de Matemática Pura e Aplicada do CNPq, 1989. 353 p.

DRAPER, N. R.; SMITH, H. **Applied regression analysis**. 2. ed. New York: J. Wiley, 1981. 709 p.

GALLANT, A. R. **Nonlinear statistical models**. New York: J. Wiley, 1987. 611 p.

KHATTREE, R.; NAIK, D. N. **Applied multivariate statistical with SAS software**. 2. ed. Cary: SAS Institute, 1999. 338 p.

MACHADO, S. A.; BASSO, S.; BEVILACQUA JÚNIOR, V. G. Teste de modelos matemáticos para o ajuste da relação hipsométrica em diferentes sítios e idades para plantações de Pinus elliottii no Estado do Paraná. In: CONGRESSO FLORESTAL BRASILEIRO, 7., 1993, Curitiba, PR. **Anais**... São Paulo: Sociedade Brasileira de Silvicultura, 1993. v. 2, p. 553-556.

MYERS, R. H. **Classical and modern regression with applications**. 2. ed. Boston: PWSKent, 1990. 488 p.

NUNEZ-ANTÓN, V. N.; ZIMMERMAN, D. L. Modelling nonstationary longitudinal data. **Biometrics**, Washington, v. 56, p. 699-705, 2000.

RATKOWSKY, D. A. **Nonlinear regression modeling**: a unified practical approach. New York: M. Dekker, 1983. 276 p.

SCHMIDT, P. B. **Determinação indireta da relação hipsométrica para povoamentos de** *Pinus taeda* **L**. 1977. 102 f. Dissertação (Mestrado em Ciências) – Universidade Federal do Paraná, Curitiba.

SOUZA, G. S. **Introdução aos modelos de regressão linear e não-linear**. Brasília, DF: Serviço de Produção de Informação, 1998. 505 p.

WOLFINGER, R. Covariance structure selection in general mixed models. **Communications in Statistics – Simulation**, v. 22, n. 4, p. 1079-1106, 1993.

ZEIDE, B. Analysis of growth equations. **Forest Science**, Lawrence, v. 30, n. 3, p. 594-616, 1993.

# **CAPÍTULO 3**

# **MODELOS VOLUMÉTRICOS FLORESTAIS COM A INCLUSÃO DE COVARIANTES**

Mayara Aparecida Maciel Guimarães $^{\rm l}$ , Natalino Calegário $^{\rm 2}$ 

<sup>1</sup> Engenheira Florestal, estudante de Mestrado em Ciências Florestais; Universidade Federal de Lavras – UFLA – Cx. Postal 3077 – 372000-000 Lavras – MG, Brasil – myr\_maciel@yahoo.com.br <sup>2</sup> Engenheiro Florestal, Doutor em Ciências Florestais; Universidade Federal de Lavras – UFLA – Cx. Postal 3077 – 372000-000 Lavras – MG, Brasil – calegari@ufla.br

**(Preparado de acordo com as normas da revista "Scientia Forestalis")**

**Resumo:** Uma das dificuldades na modelagem da volumetria é o grande número de variáveis que influenciam a forma do fuste da árvore, gerando um grande número de estratos de cubagem, o que dificulta o processo, computacionalmente, e demanda mais tempo. Diante disso, técnicas de decomposição dos parâmetros do modelo, com a inclusão de covariantes relacionadas com árvores individuais e com o povoamento, podem melhorar a precisão e também criar um modelo com uma característica mais prática de utilização. O objetivo deste estudo foi avaliar a melhoria da qualidade do ajuste de modelos volumétricos pela inclusão de covariantes. Os dados do presente estudo são provenientes de plantios comerciais de *Eucalyptus* sp. situados na região sul do estado da Bahia. Inicialmente, foram ajustados dois modelos reduzidos, um linear e um não linear, considerando o mesmo comportamento do volume em função do DAP e altura total das árvores, para todos os materiais genéticos estudados. Entre os dois modelos, o de Schumacher e Hall foi o que apresentou melhor performance para a base de dados em questão. Após o ajuste dos parâmetros do modelo selecionado, a formulação completa foi ajustada com a inclusão das variáveis relativas à árvore individual, melhorando-se, com isso, a precisão do mesmo. Houve uma redução de 7% no valor do erro padrão residual quando comparados o modelo reduzido e o modelo completo com a inclusão de todas as covariantes.

**Palavras-chave:** crescimento de *Eucalyptus*, modelos completos, covariante.

# **VOLUMETRIC FLOREST MODELS WITH THE INCLUSION OF COVARIANTS**

**Abstract:** One of the troubles in volumetrics modeling is the great number of variables which influence the shape of the tree bole, generating this way a great number of cubage strata which make the process computationally difficult and demand more time. Owing to that, techniques of decomposing parameters of the model, with the inclusion of covariants related to single trees and with povoamento (stand), can improve precision and also create a model with a more practical characteristic of use. The purpose of this study was evaluating the improvement of the adjustment quality of volumetric models by including covariants. The data of the present study are coming from commercial plantings of *Eucalyptus* sp. situated in the southern region of the state of Bahia. At first, two reduced models, one linear and one non-linear were adjusted, considering the same behavior of volume as related to the BHD and total height of the trees fro al the genetic material studied. Between the 2 models, the one of Schumacher and Hall was that presented best performance for the data base in issue. After the adjustment of the parameters of the selected model, the complete formulation was adjusted with the inclusion of the variables relative to the single tree, improving this way its precision. There was a 7% reduction in the value of the residual standard error when compared the reduced model and the complete model with the inclusion of all the covariants.

**Key words:** growth of *Eucalyptus*, complete models, covariant.

### **1 INTRODUÇÃO**

A variável volume constitui uma das informações mais importantes para o conhecimento do potencial florestal disponível numa região e as equações de volume são instrumentos fundamentais na avaliação do conteúdo lenhoso da floresta (Jorge, 1992).

As estimativas de volume podem ser realizadas por meio de funções de volume de árvores, com modelos de simples, dupla e tripla entrada e o procedimento pode seguir várias metodologias (Rufini, 2008). Estas equações servem para estimar o volume ou o peso individual da árvore e, com base em algum método de amostragem, pode estimar o volume ou o peso de um povoamento florestal (Veiga, 1981; Husch et al., 1972; Clutter et al., 1992).

No entanto, para se obter uma boa estimativa do volume das árvores e, conseqüentemente, do povoamento, é imprescindível controlar os fatores que afetam sua forma.

Segundo Queiroz et al. (2008), diversos são os fatores que influenciam na forma da árvore. Dentre eles se destacam o sítio, o comprimento e a largura de copa, a idade e a posição sociológica, o que dificulta a estratificação do povoamento e o procedimento de ajuste dos modelos.

Diante disso, técnicas de decomposição dos parâmetros de modelos lineares e não lineares podem ter sua precisão melhorada com a inclusão de covariantes relacionadas com árvores individuais e com o povoamento. Dessa forma, este estudo foi realizado com o objetivo de avaliar a melhoria da qualidade do ajuste de modelos volumétricos pela inclusão de covariantes.

## **2 MATERIAL E MÉTODOS**

#### **2.1 Localização e caracterização da área de estudo**

Para o desenvolvimento desta pesquisa foram utilizados dados biométricos de plantios florestais de *Eucalyptus* sp. localizados na região sul do estado da Bahia (Figura 1). Essa região está situada entre as latitudes 17º17'30" e 17º54'01" S e entre as longitudes 39º11'39" e 40º26'26" W.

A área de estudo compreende, basicamente, regiões de topografia plana a suavemente ondulada, com altitudes variando entre 5 e 100 m do nível do mar, conhecidas como Tabuleiros Costeiros. Geologicamente, a maior parte das áreas corresponde à formação Barreiras, caracterizada por deposições de sedimentos argilo-arenosos, predominantemente do período Terciário, intercaladas com leitos lateríticos e camadas de seixos, sobre embasamento cristalino.

O clima da região varia de Af (quente e úmido sem estação seca e pluviosidade acima de 1.300 mm/ano), nas faixas litorâneas, até Aw (quente e úmido com inverno seco e precipitação acima de 750 mm), mais para o interior.

Os solos predominantes são os argissolos coesos, além de espodossolos, que são, em geral, de baixa fertilidade, ácidos e álicos.

A vegetação original compreende áreas de domínio da mata atlântica de tabuleiros (floresta ombrófila densa e floresta tropical estacional semiperenifólia), conhecida também por "Hiléia Sul-Bahiana". Nas manchas de sedimentos arenosos mais recentes, geralmente com camada de impedimento mais rasa ou lençol freático mais superficial, ocorrem fragmentos de vegetação conhecida localmente como muçununga (predominância de estrato arbustivoarbóreo) e campos nativos alagáveis (predominância do estrato herbáceo).

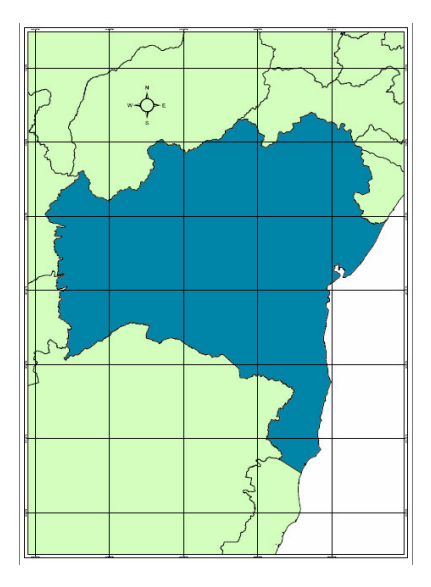

FIGURA 1 – Localização da região de estudo.

#### **2.2 Coleta e obtenção dos dados**

Foram cubadas 860 árvores de *Eucalyptus* sp. distribuídas entre 41 materiais genéticos, de 1<sup>ª</sup> e 2<sup>ª</sup> rotação, com idades variando de 2 a 8 anos, em 7 unidades de manejo. A distribuição por material foi feita proporcionalmente à área ocupada pelo mesmo. Assim, materiais que possuíam maior representatividade no povoamento foram cubados em maior quantidade.

Para cada material genético foi cubada, no mínimo, 1 árvore por classe de diâmetro e, no máximo, 20 árvores, de acordo com a representatividade deste no povoamento.

A cubagem dessas árvores foi feita pelo método absoluto, tomando-se as medidas dos diâmetros a cada 1,2m do tronco da árvore. Para cada altura da seção foram coletadas duas leituras do diâmetro, tomadas perpendicularmente entre si, por meio de suta manual.

O cálculo dos volumes das seções foi feito utilizando-se a fórmula de Smalian (1):

$$
v = \left[\sum_{i=1}^{n} \left(\frac{g_i + g_{i+1}}{2}\right)l\right] + \frac{1}{3}g_n l_p \tag{1}
$$

sendo:

v: volume da árvore considerada (m<sup>3</sup>);

l: comprimento das seções (1,2m);

 $g_i$ : área seccional do extremo da seção (m<sup>2</sup>);

 $g_{i+1}$ : área seccional do outro extremo da seção (m<sup>2</sup>);

 $g_n$ : área seccional do extremo da última seção (m<sup>2</sup>);

lp: comprimento da ponta (m).

Todos os dados coletados foram armazenados em coletor e posteriormente descarregados e enviados ao escritório para análise, consistência e processamento.

#### **2.3 Modelo reduzido**

Para o ajuste dos modelos reduzidos, o volume total das árvores foi modelado em função dos diâmetros e das alturas de todos os indivíduos do povoamento, ignorando a estrutura de grupos.

Foram testados dois modelos, um linear e um não linear, representados, respectivamente, pelos modelos de Spurr (1) e Schumacher e Hall (2).

$$
vi = \beta_0 + \beta_1 D A P i^2 H i + \varepsilon i \tag{1}
$$

sendo:

vi: volume individual total da i-ésima árvore  $(m^3)$ ;

DAPi: diâmetro à altura do peito da i-ésima árvore (centímetros);

Hi: altura total da i-ésima árvore (m);

 $\beta_0$  e  $\beta_1$ : parâmetros a serem estimados por quadrados mínimos;

-i: erro estatístico com distribuição normal, média zero e variância constante.

Batista et al. (2004) destacaram que, de uma ampla lista de modelos volumétricos propostos na literatura, os de Spurr e Schumacher e Hall são os que apresentam uso generalizado.

O modelo de Schumacher e Hall foi ajustado na sua forma funcional por meio de regressão não-linear:

$$
vi = \beta_0 + DAPi^{\beta_1}Hi^{\beta_2} + \varepsilon i \tag{2}
$$

sendo:

vi: volume individual total da i-ésima árvore  $(m^3)$ ;

DAPi: diâmetro à altura do peito da i-ésima árvore (centímetros);

Hi: altura total da i-ésima árvore (m);

 $\beta_0$ ,  $\beta_1$  e  $\beta_2$ : parâmetros a serem estimados;

-i: erro estatístico com distribuição normal, média zero e variância constante.

#### **2.4 Modelo completo**

Baseando-se no fato de que a variação do volume individual das árvores é explicada por fatores que afetam sua forma e que o controle desses fatores, em estratos de cubagem, torna o procedimento oneroso, os parâmetros dos modelos gerais foram decompostos associando-se aos mesmos variáveis como idade e material genético. A grande flexibilidade deste método está no fato de que as variáveis podem estar associadas a um parâmetro e não a outro, dependendo da sua significância.

Os modelos de Spurr (3) e Schumacher e Hall (4 e 5) são apresentados abaixo com a inclusão das covariantes:

$$
v_i = \left(\beta_0 + \sum_{i=1}^n I\beta_{0i}MG\right) + \left(\beta_1 + \sum_{i=1}^n I\beta_{1i}MG\right)DAP^2_iH_i + \varepsilon_i
$$
\n(3)

$$
v_i = \left(\beta_0 + \sum_{i=1}^n I\beta_{0i}MG\right) + DAP_i^{\left(\beta_1 + \sum_{i=1}^n I\beta_{1i}MG\right)}H_i^{\left(\beta_2 + \sum_{i=1}^n I\beta_{2i}MG\right)} + \varepsilon_i
$$
\n(4)

$$
v_{i} = \left[\beta_{0} + \left(\sum_{i=1}^{n} I\beta_{0i} MG\right) + \beta_{0(n+1)} Idade\right] + DAP_{i} \left(\beta_{1} + \sum_{i=1}^{n} I\beta_{1i} MG\right) H_{i} \left(\beta_{2} + \sum_{i=1}^{n} I\beta_{2i} MG\right) + \varepsilon_{i} \tag{5}
$$

sendo:

vi: volume individual total da i-ésima árvore  $(m^3)$ ;

DAPi: diâmetro à altura do peito da i-ésima árvore (centímetros);

Hi: altura total da i-ésima árvore (m);

 $\beta_0$ ,  $\beta_1$  e  $\beta_2$ : parâmetros fixos a serem estimados;

-i: erro estatístico com distribuição normal, média zero e variância constante;

$$
\sum_{i=1}^{n} I\beta_{ji} MG
$$
: refere-se ao parâmetro associado ao i-th material genético e I é

uma variável indicadora com valor 1 para o i-th material genético e 0 para os outros materiais, para o j-th parâmetro;

 $\beta_{0(n+1)}$ : efeito associado à idade;

Ei: erro estatístico com distribuição normal, média zero e variância constante.

#### **2.5 Método de ajuste e análise estatística**

Para o ajuste dos modelos, foi utilizado o programa S-PLUS, visando à obtenção das estatísticas de comparação, especialmente o erro padrão residual, utilizado como um dos critérios para a seleção e a comparação entre os modelos.

Após ajuste e análise dos modelos reduzidos, os parâmetros dos mesmos foram decompostos e estimados com a inclusão da covariante material genético.

Após a seleção do melhor modelo completo, este foi ajustado com o efeito adicional da idade das árvores, além do material genético já incluído anteriormente.

A comparação entre os modelos completos com e sem o efeito da idade foi feita por intermédio do teste da razão de verossimilhança (TRMV). Esse teste compara as diferenças entre as funções de máxima verossimilhança linearizadas de cada modelo com o valor obtido de uma distribuição qui-quadrada com o número de graus de liberdade igual à diferença no número de parâmetros entre os modelos 1 e 2, dado por:

$$
\left\{\left[\frac{ka_1(ka_{1+2})}{2}\right] + \left[\frac{kap_1(kap_{1+2})}{2}\right] + ei_1\right\} - \left\{\left[\frac{ka_2(ka_{2+1})}{2}\right] + \left[\frac{kap_2(kap_{2+1})}{2}\right] + ei_2\right\}
$$

em que: que e(i) representa o número de variâncias residuais consideradas em cada modelo.

Além do TRMV, foram usados como referências, o critério de informação de Akaike (AIC) e o critério de informação bayesiano de Schwar (BIC). Ambos os testes permitem comparação entre modelos não aninhados e penalizam modelos com maior número de parâmetros, sendo que, para BIC, essa penalidade é mais rigorosa, tendendo a favorecer modelos mais parcimoniosos (Wolfinger, 1993; Nunez-Antón & Zimmerman, 2000). Para AIC, o valor para comparação é dado por:

 $AIC = -2\log L + 2p$ 

E, para BIC, a comparação é feita por meio de:

 $BIC = -2\log L + p\log(N - r)$ 

em que: p refere-se ao número de parâmetros do modelo, N é o número total de observações e r é o posto da matriz X, que é a matriz de incidência para os efeitos fixos.

Menores valores para AIC e BIC indicam melhor ajuste.

### **3 RESULTADOS E DISCUSSÃO**

#### **3.1 Análise dos dados**

A relação entre o volume  $(m^3)$  e o DAP<sup>2</sup>HT dos materiais estudados está ilustrada na Figura 3. Pode-se perceber um acréscimo consistente no volume com o aumento da variável independente citada, mas com variações no intercepto e ou inclinação das curvas, para cada material genético.

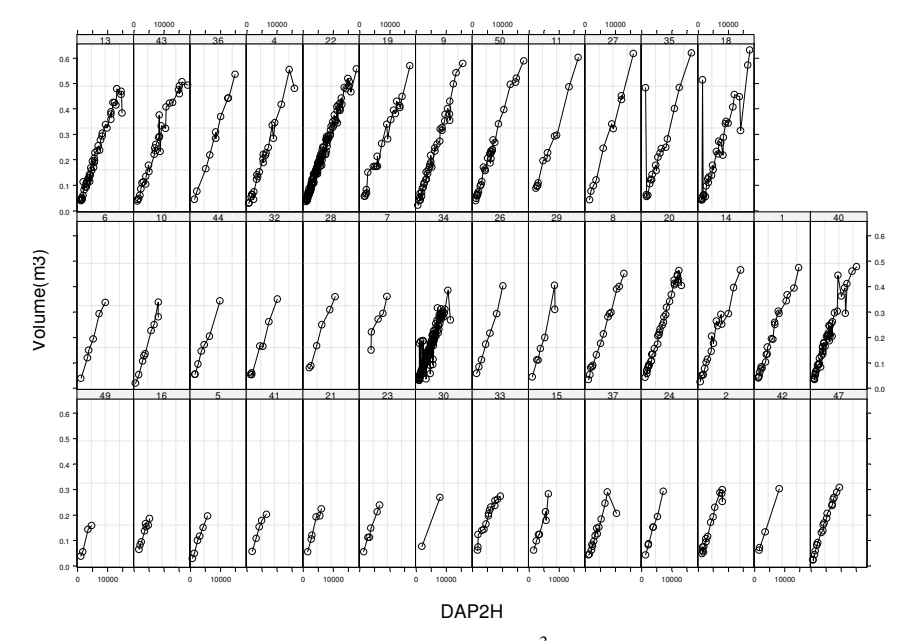

FIGURA 3 – Relação entre o volume total  $(m<sup>3</sup>)$ , DAP (cm) e altura total das árvores (m), para 41 clones.

#### **3.2 Ajuste dos modelos reduzidos**

O primeiro passo foi ajustar equações reduzidas baseadas nos modelos linear e não linear, relacionando o volume como resposta e o DAP e HT como covariante para todos os materiais, ignorando a estrutura de grupos.

De acordo com os dados da Tabela 1, os dois modelos utilizados para estimar o volume apresentaram significância nos parâmetros e também erros padrões semelhantes. Portanto, considerando apenas estes critérios, qualquer dos dois modelos poderia ser utilizado. Porém, quando se considera o erro padrão de cada modelo, o de Schumacher e Hall apresenta um valor ligeiramente menor, tornando-se superior. Outra característica positiva deste modelo está associada com as correlações entre parâmetros. Pode-se verificar, pelos dados da Tabela 1, que as correlações entre os pares de parâmetros foram menores, indicando que a presença dos parâmetros é necessária e que o modelo não possui um número excessivo de parâmetros.

TABELA 1 – Estimativas e correlações para os dois modelos reduzidos utilizados na estimativa do volume individual das árvores.

|           |           |                | <b>Estimativas</b> |                                    |                                                          |         | Correlação |
|-----------|-----------|----------------|--------------------|------------------------------------|----------------------------------------------------------|---------|------------|
| Coef.     | Valor     | Erro<br>padrão | GL.                | Valor-t                            | Valor-p                                                  | β1      | $\beta$ 2  |
|           |           |                |                    | Modelo de Spurr $(EPR=0.03328m^3)$ |                                                          |         |            |
| $\beta$ 0 | 0,0126431 | 0,0020         | 853                | 6,2751                             | < 0.0001                                                 | $-0,82$ | X          |
| $\beta$ 1 | 0,0000332 | 0,0000         | 853                | 108,39                             | < 0,0001                                                 | X       | X          |
|           |           |                |                    |                                    | Modelo de Schumacher e Hall (EPR=0,03324m <sup>3</sup> ) |         |            |
| $\beta$ 0 | 0,0000684 | 7,907e-6       | 852                | 8,65112                            | < 0.0001                                                 | 0,14    | $-0.74$    |
| $\beta$ 1 | 1,901968  | $4,091e-2$     | 852                | 46,4962                            | < 0.0001                                                 | X       | $-0,76$    |
| $\beta$ 2 | 0,8809902 | 5,413e-2       | 852                | 16,2750                            | < 0,0001                                                 | X       | X          |

#### **3.3 Ajuste dos modelos completos**

Para se verificar diferenças entre materiais genéticos, foram ajustadas equações completas, gerando um modelo com uma característica mais prática de utilização, em que o volume de cada árvore individual do povoamento foi obtido a partir de uma única equação ajustada para toda a base de dados, eliminando a necessidade de ajuste por estratos específicos, que demandam maior tempo computacional. Assim, os parâmetros do modelo de Spurr e Schumacher e Hall foram decompostos e estimados com a inclusão do material genético (Tabela 2).

TABELA 2 – Estimativas e correlações para os modelos completos utilizados na estimativa do volume individual das árvores.

|           |           |                | <b>Estimativas</b> |                                      |                                                          | Correlação |         |
|-----------|-----------|----------------|--------------------|--------------------------------------|----------------------------------------------------------|------------|---------|
| Coef.     | Valor     | Erro<br>padrão | GL.                | Valor-t                              | Valor-p                                                  | β1         | β2      |
|           |           |                |                    | Modelo de Spurr (EPR= $0,03183m^3$ ) |                                                          |            |         |
| $\beta$ 0 | 0,0128767 | 0,00211        | 813                | 6,09278                              | < 0.0001                                                 | $-0,70$    | X       |
| $\beta$ 1 | 0,0000337 | 4,73e-7        | 813                | 71,2221                              | < 0.0001                                                 | X          | X       |
|           |           |                |                    |                                      | Modelo de Schumacher e Hall (EPR=0,03163m <sup>3</sup> ) |            |         |
| $\beta$ 0 | 0,000083  | 1,041e-5       | 812                | 7,96323                              | < 0.0001                                                 | 0,21       | $-0,79$ |
| $\beta$ 1 | 1,927926  | 0,04091        | 812                | 47,1313                              | < 0.0001                                                 | X          | $-0,76$ |
| $\beta$ 2 | 0,803353  | 0,05816        | 812                | 13,8132                              | < 0.0001                                                 | X          | X       |

Como se pode observar, a inclusão do material genético no modelo de Spurr reduziu o erro padrão residual em 4,35%, enquanto que, para o modelo de Schumacher e Hall, a redução foi ainda maior, 4,84%. Essa redução, embora inicialmente pareça pequena, ocasiona ganhos substancias nas estimativas dos volumes individuais das árvores. Vale lembrar que toda estimativa em âmbito global é baseada na estimativa individual; assim, à medida que melhoramos a

precisão das estimativas individuais também melhoram as estimativas globais e, como conseqüência, as tomadas de decisão no planejamento.

Os resultados do efeito do material genético são mostrados na Tabela 3. Todas as interações tiveram valor de probabilidade significativa, indicando comportamentos diferentes.

O padrão de incremento do volume em função do DAP e da altura total das árvores individuais para cada grupo de material, quando utilizados para estimativa o modelo de Spurr, está ilustrado na Figura 4. Nota-se a diferença de comportamento quando estes são aplicados em cada grupo separadamente (matgen). Não foi possível gerar o gráfico para o modelo de Schumacher e Hall, pois se trata de uma combinação não linear de variáveis.

| <b>Termo</b>                | <b>Modelo</b> |               |               |                   |               |  |  |  |  |  |
|-----------------------------|---------------|---------------|---------------|-------------------|---------------|--|--|--|--|--|
| adicionado                  |               | <b>Spurr</b>  |               | Schumacher e Hall |               |  |  |  |  |  |
| a <sub>0</sub><br>parâmetro | $\beta_0$     | $\beta_1$     | $\beta_0$     | $\beta_1$         | $\beta_2$     |  |  |  |  |  |
| Matgen 1                    | 1,348588e-3   | $-1,41748e-6$ | $-3,7321e-15$ | $-0,0123928721$   | $-2,1417e-11$ |  |  |  |  |  |
| Matgen 2                    | $-6,22730e-4$ | 5,888189e-7   | 8,7428e-16    | 0,00251890287     | 5,19386e-12   |  |  |  |  |  |
| Matgen 4                    | $-4,41425e-4$ | 2,213016e-7   | $6,0270e-16$  | 0,00243686309     | 6,15915e-12   |  |  |  |  |  |
| Matgen 5                    | 8,947354e-5   | $-1,28369e-7$ | $-8,8175e-16$ | $-0,0027293680$   | $-5,0288e-12$ |  |  |  |  |  |
| Matgen 6                    | $-8,30949e-4$ | 7,699118e-7   | 2,21186e-15   | 0,00692617980     | 1.3715e-011   |  |  |  |  |  |
| Matgen 7                    | $-1,91067e-3$ | 1,993918e-6   | 5,94657e-15   | 0,01802908222     | 3,56248e-11   |  |  |  |  |  |
| Matgen 8                    | $-5,95298e-4$ | 4,541071e-7   | 6,62553e-16   | 0,00243993760     | 4,53054e-12   |  |  |  |  |  |
| Matgen 9                    | $-2,74851e-3$ | 2,336430e-6   | 4,34952e-15   | 0,01631765808     | 2,77350e-11   |  |  |  |  |  |
| Matgen 10                   | $-1,12347e-3$ | 9,936426e-7   | 2,29474e-15   | 0,00728331278     | 1,47064e-11   |  |  |  |  |  |
| Matgen 11                   | $-7,89051e-4$ | 5,801806e-7   | 1,82102e-15   | 0,00764246640     | 1,31843e-11   |  |  |  |  |  |
| Matgen 13                   | 1,510730e-3   | $-1,52717e-6$ | $-3,1132e-15$ | $-0,0114122521$   | $-1,7002e-11$ |  |  |  |  |  |
| Matgen 14                   | 9,34305e-4    | $-8,13183e-7$ | $-1,9611e-15$ | $-0.0077788275$   | $-1,2011e-11$ |  |  |  |  |  |
| Matgen 15                   | -5,48983e-4   | 5,069805e-7   | 1,31124e-15   | 0,00422637923     | 7,90282e-12   |  |  |  |  |  |
|                             |               |               |               |                   | $$ Continua   |  |  |  |  |  |

TABELA 3 – Parâmetros estimados para os modelos completos.

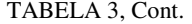

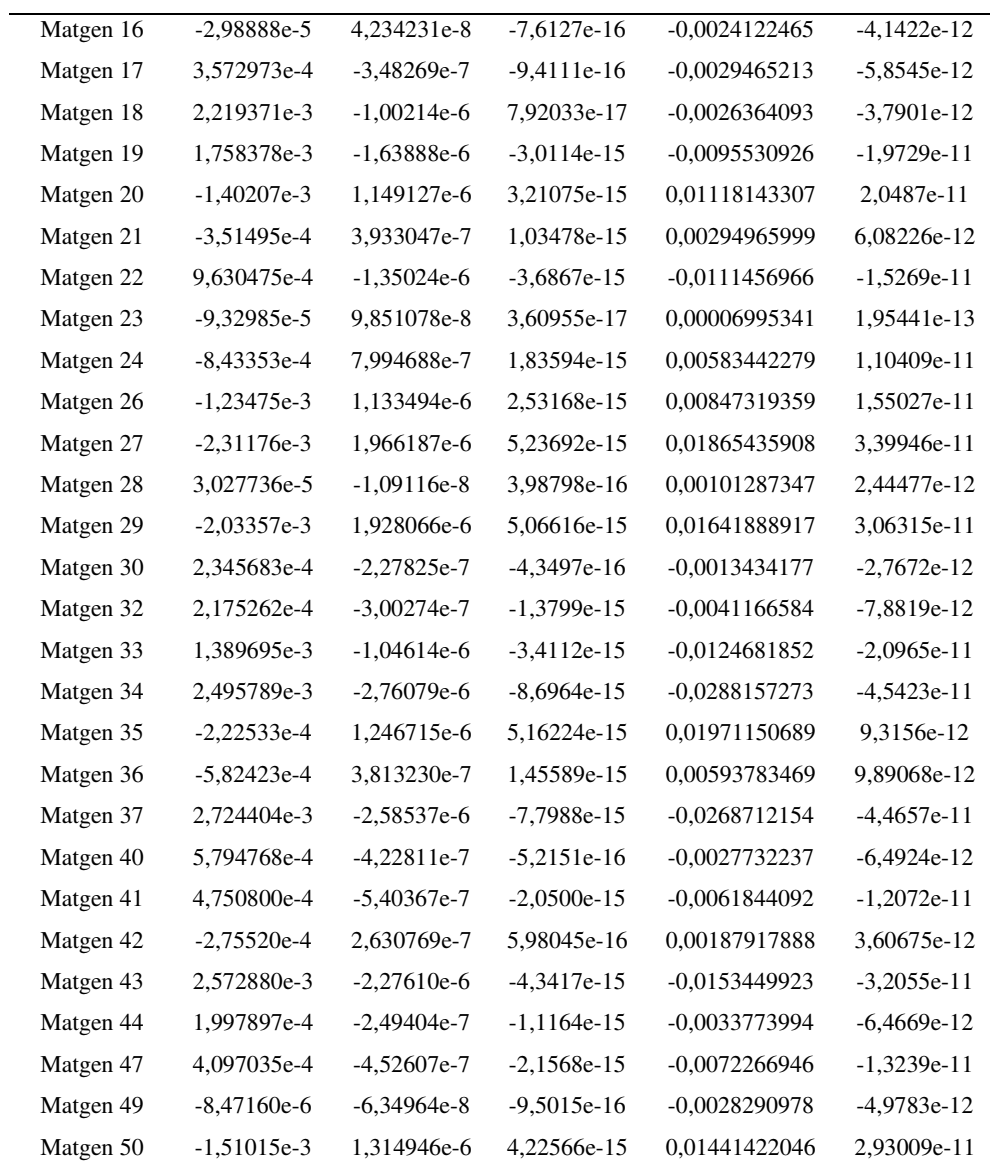

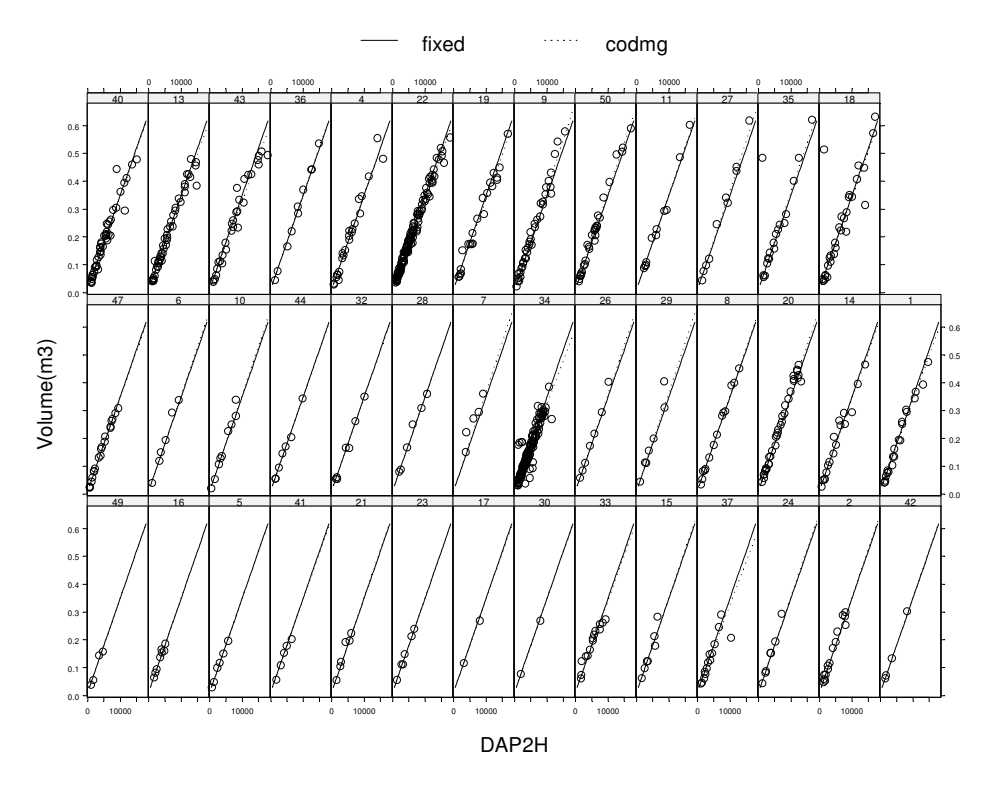

FIGURA 4 – Comportamento do volume individual, em função do diâmetro à altura do peito e da altura total das árvores, para cada material genético, obtido pelo ajuste do modelo completo de Spurr.

Após a seleção do modelo de Schumacher e Hall como o melhor modelo volumétrico completo, o próximo passo foi incluir o efeito da idade em todos os parâmetros, com a finalidade de se obter estimativas ainda mais precisas. Os resultados obtidos para esta análise encontram-se na Tabela 4.

TABELA 4 – Parâmetros estimados e respectivas estatísticas para o modelo completo de Schumacher e Hall, tomando-se como co-variável o material genético e a idade das árvores.

| Coeficiente | <b>Termo</b><br>adicionado<br>ao | <b>Valor</b> | Erro<br>padrão         | G.L. | Valor<br>de t | <b>Probabilidade</b> |
|-------------|----------------------------------|--------------|------------------------|------|---------------|----------------------|
|             | parâmetro                        |              |                        |      |               |                      |
| $\beta_0$   | Intercepto                       |              | 0,000056 0,0000137     | 809  | 4.06837       | 0,0001               |
|             | Idade                            |              | 0,000028 0,0000046     | 809  | 6.10414       | < 0,0001             |
| $\beta_1$   | Intercepto                       |              | 1,885160 0,1446621     |      | 809 13,03147  | < 0,0001             |
|             | Idade                            |              | 0,039966 0,0240797     | 809  | 1.65973       | 0,0974               |
| $\beta_2$   | Intercepto                       |              | 0,759672 0,1296784     | 809  | 5,85812       | < 0,0001             |
|             | Idade                            |              | $-0.07154$ $0.0217213$ |      | 809 -3,29377  | 0,0010               |

Erro padrão residual =  $0,03087 \text{ m}^3$ 

Observa-se que todos os parâmetros são altamente significativos, exceto o efeito da idade no  $\beta_1$ . De maneira geral, a análise indica que existe uma variação no incremento entre clones e também entre idades. Os dados da Tabela 5 comprovam esta suposição por meio do teste da razão de máxima verossimilhança (TRMV) e dos valores dos critérios de informação de Akaike (CIA) e bayesiano de Schwar (CIB).

Observaram-se mudanças significativas (P<0,0001) para o TRMV e também menores valores de CIA e CIB, com a inclusão do efeito da idade nos parâmetros, o que torna este modelo mais adequado para a descrição dos dados. Outro ponto importante foi a redução de 2,4% no erro padrão residual, contribuindo de maneira significativa para A obtenção de estimativas mais precisas.

TABELA 5 – Comparação entre o Modelo de Schumacher e Hall Completo sem o efeito da idade e com o efeito da idade, em todos os parâmetros, em que: GL = graus de liberdade; CIA = critério de informação de Akaike; CIB = critério de informação bayesiano; LogMV = logaritmo da máxima verossimilhança; TRMV = teste da razão da máxima verossimilhança; Valor-p = valor da probabilidade acima do valor do qui-quadrado calculado.

| <b>Modelo</b>                                      | G.<br>L.       | <b>CIA</b>  | <b>CIB</b> | LogMV | <b>TRMV</b>           | Valor-p       |
|----------------------------------------------------|----------------|-------------|------------|-------|-----------------------|---------------|
| $1 - Schumacher$<br>e Hall Completo<br>(sem idade) | $\overline{7}$ | -3428 -3394 |            | 1721  |                       |               |
| $2 -$ Schumacher<br>e Hall Completo<br>(com idade) | 10             | -3458 -3411 |            | 1739  | $1\text{vs}2 = 36,79$ | $\leq 0.0001$ |

### **4 CONCLUSÃO**

Dos dois modelos testados sem considerar a estrutura de grupos (linear de Spurr e não linear de Schumacher e Hall), o de melhor performance para a base de dados do estudo foi o de Schumacher e Hall, o qual apresentou menor erro padrão residual e menores correlações entre os parâmetros estimados, indicando a não presença de excesso de parâmetros no modelo.

A inclusão de covariantes no modelo selecionado, associados individualmente aos parâmetros, melhorou significativamente a precisão do modelo.

O ajuste do modelo completo com a inclusão das covariantes desejadas apresenta uma característica mais prática de utilização, em que todos os fatores de influência da forma da árvore e, conseqüentemente, do volume, podem ser incluídos no modelo em questão. Elimina-se, assim, a necessidade de ajuste de um número elevado de estratos, o que leva a um número elevado de equações e coeficientes a serem cadastrados nos sistemas de inventário florestal.

### **5 REFERÊNCIAS BIBLIOGRÁFICAS**

BATISTA, J. L.; MARQUESINI, M.; VIANA, V. M. Equações de volume para árvores de Caxeta (*Tabebuia cassinoides*) no Estado de São Paulo e sul do Estado do Rio de Janeiro. **Scientia Forestalis**, Piracicaba, v. 65, p. 162-175, 2004.

CLUTTER, J. L.; FORSTON, J. C.; PIENAAR, L. V. **Timber management**: a quatitative approach. Malabar: Krieger, 1992. 29 p.

HUSCH, B.; MILLER, C. L.; BEERS, T. W. **Forest mensuration**. 2. ed. New York: J. Willey, 1972. 410 p.

JORGE, L. A. B. Equações de volume comercial com casca em floresta tropical pluvial no norte do Espírito Santo. In: CONGRESSO NACIONAL SOBRE ESSÊNCIAS NATIVAS, 1982, São Paulo, SP. **Silvicultura em São Paulo**, São Paulo, v. 16A, n. 1, p. 456-467, 1982.

NUNEZ-ANTÓN, V. N.; ZIMMERMAN, D. L. Modelling nonstationary longitudinal data. **Biometrics**, Washington, v. 56, p. 699-705, 2000.

QUEIROZ, D.; MACHADO, S. do A.; FIGUEIREDO FILHO, A.; ARCE, J. E.; KOEHLER, H. S. Identidade de modelos em funções de afilamento para *Mimosa scabrella* Bentham em povoamentos nativos da região metropolitana de Curitiba/PR. **Floresta**, Curitiba, v. 38, n. 2, p. 339-349, abr./jun. 2008.

RUFINI, A. L. **Volumetria, peso de matéria seca, teor de tanino e cortiça para o cerrado sensu stricto em Minas Gerais**. 2008. 264 p. Dissertação (Mestrado em Ciências Florestais) – Universidade Federal de Lavras, Lavras, MG.

VEIGA, R. A. de A. Uso de equações de volume em levantamentos florestais. In: SIMPÓSIO SOBRE INVENTÁRIO FLORESTAL, 1., 1981, Piracicaba, SP. **Anais**... Piracicaba: IPEF, 1981. p. 93-102.

WOLFINGER, R. Covariance structure selection in general mixed models. **Communications in Statistics – Simulation**, v. 22, n. 4, p. 1079-1106, 1993.

# **CAPÍTULO 4**

## **1 CONCLUSÃO GERAL**

Toda estimativa, em âmbito global, é baseada na estimativa individual e à medida que melhoramos a precisão das estimativas individuais, também melhoram as estimativas globais e, como conseqüência, as tomadas de decisão no planejamento.

A combinação de software e hardware disponíveis na atualidade tem determinante importância no sucesso deste tipo de modelagem, devido à sua complexidade e às dimensões matriciais geradas no processo de estimativa.

Dos dois modelos hipsométricos reduzidos testados (Polinomial de grau 2 e Logístico), o de melhor performance para a base de dados do estudo foi o logístico, o qual apresentou menores correlações entre os parâmetros estimados, indicando a não presença de excesso de parâmetros no modelo. Adicionalmente, o citado modelo possui a importante característica da interpretabilidade biológica dos parâmetros, a qual facilita significativamente a escolha dos valores iniciais para o processo iterativo do algoritmo utilizado na estimativa dos parâmetros.

Para os modelos volumétricos reduzidos (Spurr e Schumacher e Hall), o de Schumacher e Hall apresentou menor erro padrão residual e menores correlações entre os parâmetros, tornando-se superior.

A inclusão de covariantes nos modelos selecionados, associados individualmente aos parâmetros, melhorou significativamente a precisão dos modelos. Tal metodologia pode ser utilizada em um grande número de aplicações na ciência florestal, em que a modelagem estiver presente.

Quanto maior o número de covariantes associadas, maior a precisão dos modelos, desde que esta afete significativamente o comportamento biométrico estudado. Assim, criam-se modelos com características mais práticas de utilização, eliminando o passo de estratificação para ajuste dos mesmos e reduzindo-se o tempo e o custo computacionais.